# **Product Brief**

Publication Number 17-9200-02

# iConnectorLE iC100

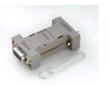

#### Low-Cost Wireless Internet Adapter

#### General Description:

Connecting your Device to the Internet™

iC100 iConnectorLE<sup>TM</sup> is a low-cost version of Connect One's iConnector<sup>TM</sup>. It is a small adapter that enables installed devices to easily and cost-efficiently connect to the Internet via cellular modems and data-enabled cellular phones that use CDMA, CDMA2000 1xRTT, GPRS, GSM and TDMA networks.

iConnectorLE provides "Instant Internet"<sup>TM</sup> connectivity for installed legacy devices by eliminating the need for any hardware modification to the host device. The Internet engine inside iConnectorLE is Connect One's firmware-based iChip<sup>TM</sup> CO110PC Internet Controller<sup>TM</sup>, which stores the Internet protocol stack in updateable flash memory. Simply install iConnectorLE between your device and a cellular modem or data-enabled phone in order to Internet-enable your host device.

Connect One's AT+i<sup>TM</sup> protocol eliminates the need for Internet programming and minimizes changes to the host application. The optionally available plug-and-play SerialNET<sup>TM</sup> mode of operation completely eliminates the need for changes to the host application, as it is a direct serial-to-Internet port server.

iConnectorLE plugs into the host device's serial port via a female DB-9 connector or the evaluation extension board. It connects to the modem/phone via a male DB-9 connector. iConnectorLE is powered through pin 9 of the DB-9 connector to the host device, or via an external power source applied to the evaluation extension board.

### Application Program Interface:

- Connect One's AT+i<sup>TM</sup> protocol
- Hayes AT command set
- Optional SerialNET mode for transparent serial datato-Internet bridging

# Wireless Modem/ Data-Enabled Phone Support:

• Works with wireless modems/data-enabled phones that support AT commands via an RS-232 interface.

International:

Connect One Ltd

2 Hanagar Street Kfar Saba 44425, Israel

Tel: +972-9-766-0456

Fax: +972-9-766-0461

E-mail: info@connectone.com

http://www.connectone.com

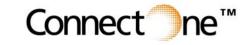

#### Internet Protocols:

- Standard protocols: PPP, IP, UDP, TCP, HTTP client, and DNS
- Optional additional protocols: SMTP send and FTP send/receive clients (specify firmware version ESFT)
- Optional SerialNET mode: specify firmware version SNET
- Includes 10 simultaneous TCP or UDP active sockets
- Includes two listening sockets
- Includes RAS server

#### Hardware Description:

- Size: 53 x 33 x 17 mm (2.1 x 1.3 x 0.67 in.) shell only
- Weight: 30g (1 oz.)
- Operating Humidity: 90% maximum (noncondensing)
- Operating temperature: better than  $0^{\circ}$  to  $70^{\circ}C$  ( $32^{\circ}$  to  $158^{\circ}$  F)
- Power Supply Input: 5-12 VDC
- Current Consumption: 75mA
- Connectors: 2 DB-9 Male/Female
- Host Interface: RS-232, Power and TTL Input
- Modem Interface: RS-232

#### Performance Specifications:

- Host Data Rate: up to 230 kbps.
- Serial Data Format (AT+i mode): Asynchronous character; binary; 8 data bits; no parity; 1 stop bit.
- Serial Data Format (SerialNET mode): Asynchronous character; binary; 7 or 8 data bits; odd, even or no parity; 1 stop bit.
- Standard Operating Mode: Full duplex; auto redial, tone dialing.
- Flow Control: hardware (DTR, RTS, CTS, DCD) and software flow control.

#### USA:

Connect One Semiconductors, Inc. 15818 North 9th Ave. Phoenix, AZ 85023 Tel: 408-986-9602 Fax: 602-485-3715 E-mail: info@connectone.com http://www.connectone.com

Copyright © Connect One Ltd., August 2005. All rights reserved.

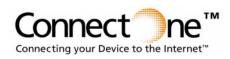

**Product Brief** 

Publication Number 17-9200-02

# Typical Applications:

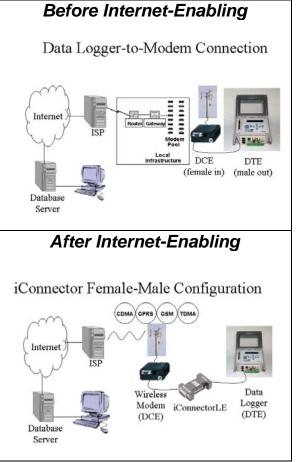

#### Handheld Terminal-to-PC Connection Internet ISP DTE DCF (male in) (female out) Database Server After Internet-Enabling iConnector Male-Male Configuration CDMA GPRS GSM TOMA Internet iConnectorLE Handheld Wireless Terminal Modem (DCE) (DCE) Databas Server

**Before Internet-Enabling** 

# Ordering Information:

iConnectorLE: iC100-FM-I-1 Evaluation Extension Board: iC-EVB-101-110/220

# **Optional Firmware Versions:**

- ESFT: Email send and FTP send/receive clients - SNET: SerialNET mode

### Legend:

iC100-ww-x-y where:

ww = FM (female in/male out connectors)

- x = I for extended temperature range
- y = 1 when powered by pin 9 on DB-9 connector

iC-EVB-101-x where:

x = 110 or 220 volt power supply (please specify)

iChip, Internet Controller, AT+i, iConnector, iConnectorLE, Instant Internet, SerialNET and Connect One are trademarks of Connect One Ltd.

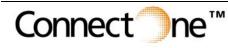

International: Connect One Ltd. 2 Hanagar Street Kfar Saba 44425, Israel Tel: +972-9-766-0456 Fax: +972-9-766-0461 E-mail: info@connectone.com http://www.connectone.com USA: Connect One Semiconductors, Inc. 15818 North 9th Ave. Phoenix, AZ 85023 Tel: 408-986-9602 Fax: 602-485-3715 E-mail: info@connectone.com http://www.connectone.com

Copyright © Connect One Ltd., August 2005. All rights reserved.